## Higher Quality Better Service!

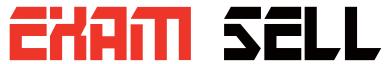

## Certified IT practice exam authority

Accurate study guides, High passing rate! Exam Sell provides update free of charge in one year!

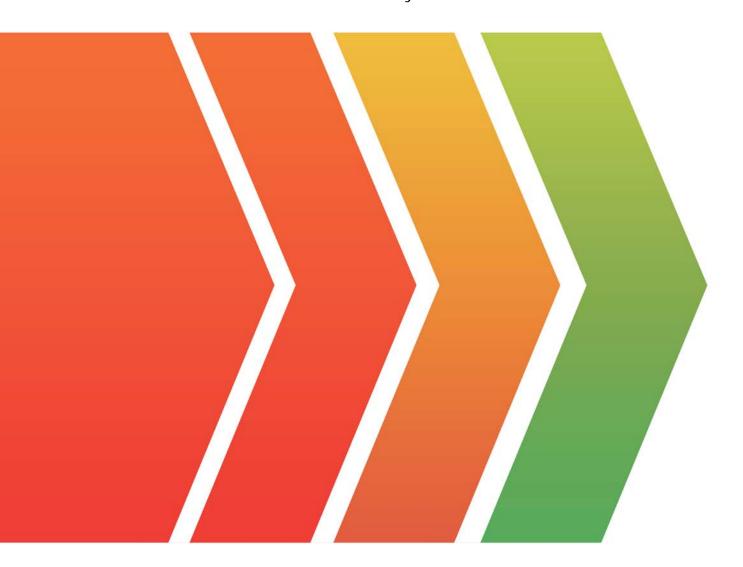

http://www.examsell.com

Exam: AND-401

Title : Android Application

Development

Version: DEMO

- 1. What method you should override to use Android menu system?
- A. onCreateOptionsMenu()
- B. onCreateMenu()
- C. onMenuCreated()
- D. onCreateContextMenu()

Answer: A Explanation:

To specify the options menu for an activity, override onCreateOptionsMenu() (fragments provide their own onCreateOptionsMenu() callback).

References: http://developer.android.com/guide/topics/ui/menus.html

- 2. What Activity method you use to retrieve a reference to an Android view by using the id attribute of a resource XML?
- A. findViewByReference(int id);
- B. findViewByld(int id)
- C. retrieveResourceByld(int id)
- D. findViewById(String id)

Answer: B Explanation:

The findViewByld(int id) method looks for a child view with the given id.

References: http://developer.android.com/reference/android/view/View.html

- 3. Which of the following is not an Android component (i.e. a point from which the system can enter your application)?
- A. Service
- B. Activity
- C. Layout
- D. Content Provider

**Answer:** C **Explanation:** 

Here are the four types of app components: Activities, Services, Content providers, and Broadcast receivers.

References: http://developer.android.com/guide/components/fundamentals.html

- 4. During an Activity life-cycle, what is the first callback method invoked by the system?
- A. onStop()
- B. onStart()
- C. onCreate()
- D. onRestore()

Answer: C Explanation:

References: Android ATC Self Study Guide http://www.androidatc.com/pages-19/Self-Study

5. Which configuration file holds the permission to use the internet?

- A. Layout file
- B. Property file
- C. Java source file
- D. Manifest file

Answer: D Explanation:

References: Android ATC Self Study Guide http://www.androidatc.com/pages-19/Self-Study